## **整備された FAQ で問い合わせ対応時間を削減!**

# **FAQ for Microsoft 365**

Microsoft 365 に関する実際の問い合わせ内容を加工・汎用化した FAQ を手に入れることができます。社内の問い合わせ対応に活用する ことで、ユーザーへの回答がスムーズになり対応時間の削減につながります。また、回答内容が統一されることにより対応品質も安定します。

### **サービス概要**

JBS の提供する「リモートサービスデスク」で受け付けた Microsoft 365 に関するよくある問い合わせと回答内容を汎用的な FAQ として加工・蓄積し、 毎月追加・更新して提供するサービスです。

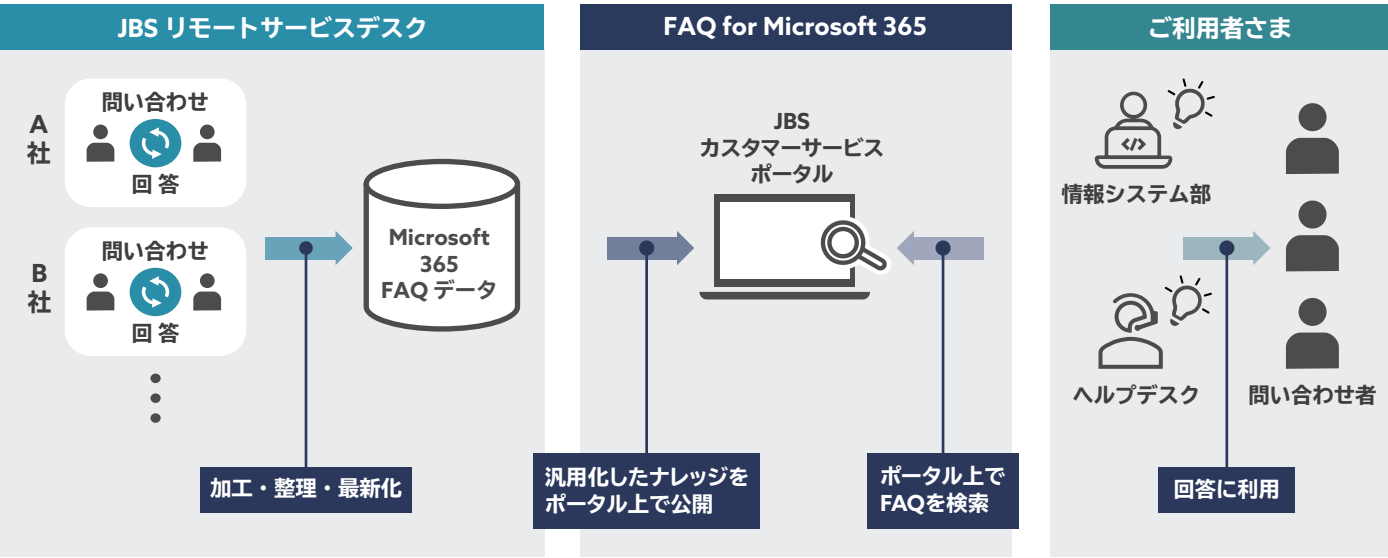

※ Microsoft Excel 形式でのデータ提供も可能です。

#### **対象アプリケーション(2022年11月時点)**

Microsoft Teams / Microsoft Outlook (Outlook on the Web 含む) / Microsoft OneDrive / Microsoft SharePoint /Microsoft Forms / Microsoft Stream / Microsoft Planner

# **サービスメリット**

製品のアップデートに追随して毎月提供時点の最新情報に更新して提供されるため、ユーザーサポート担当者による調査や検証不要ですぐに利用でき るだけでなく、担当者の知識の底上げにも繋がります。また、FAQ の内容をそのままユーザーへ提示できるため、ユーザーサポート担当者の回答作 成にかかる工数を削減できます。

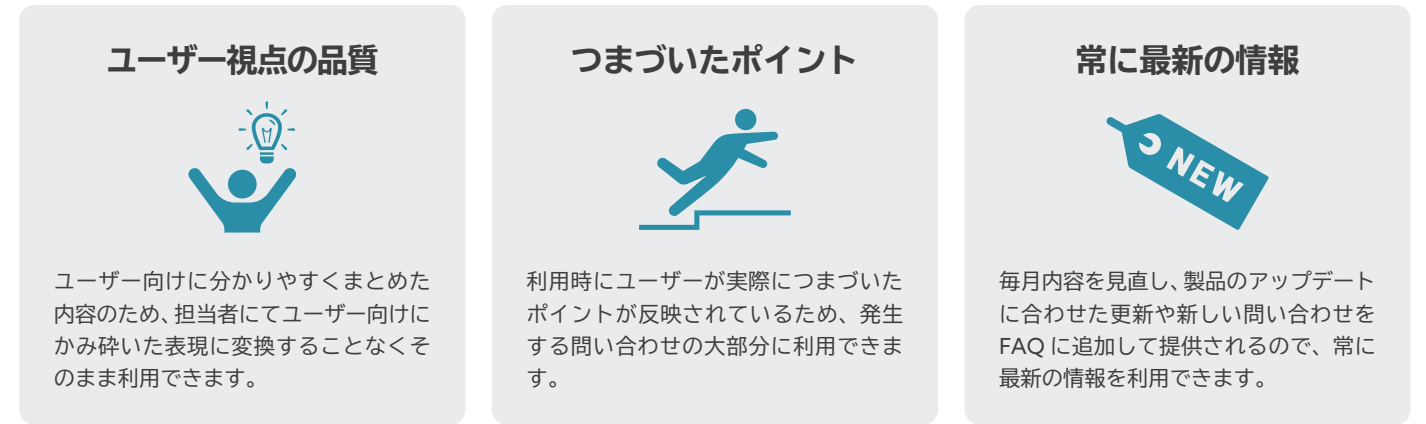

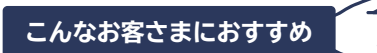

**Microsoft 365 の問い合わせ 対応に時間がかかっている**

**問い合わせの調査や検証に追われ、 企画や業務改善が進んでいない**

**Microsoft 365 のアップデートに 合わせた情報更新ができていない**

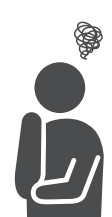

### **サービス内容例**:**FAQ 例**

JBS が定めたフォーマット・カテゴリを用いて記述されているため、汎用的に利用できます。

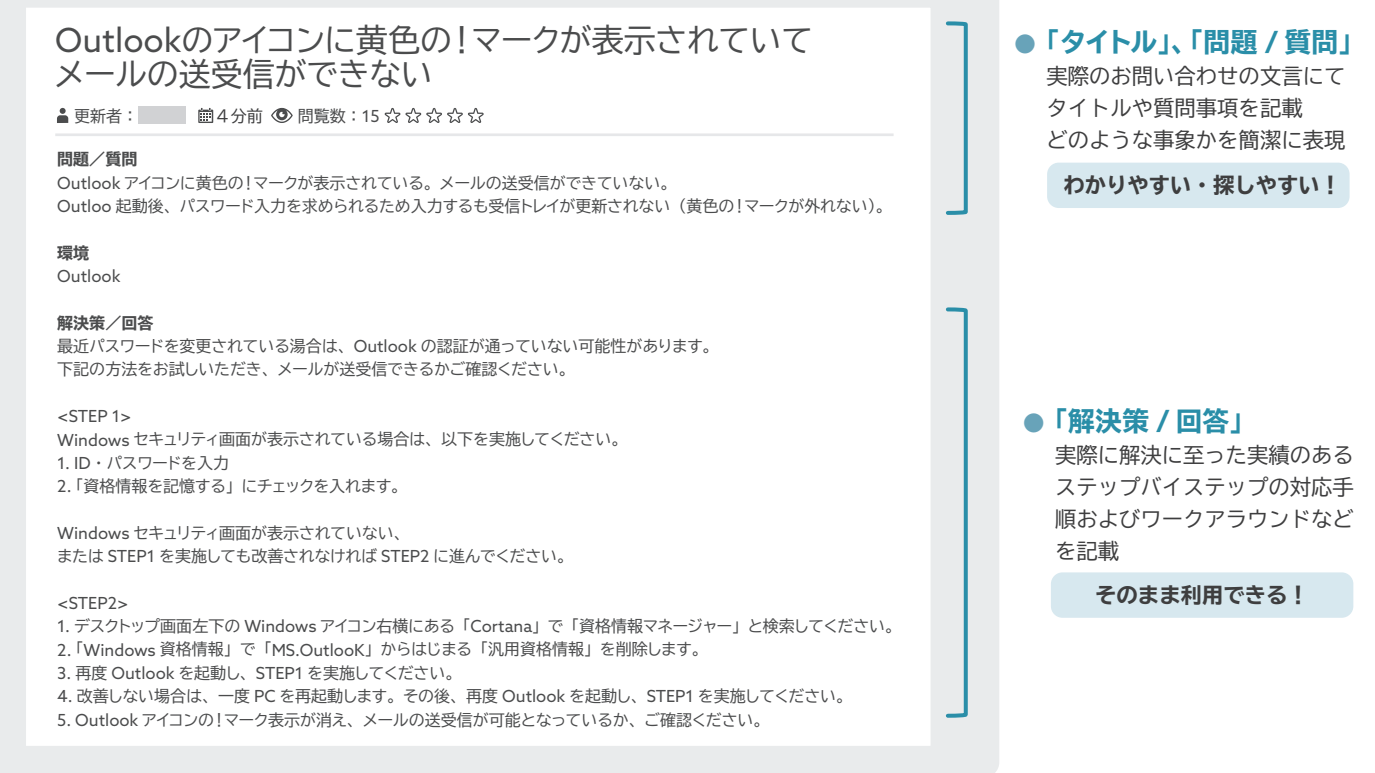

#### **サービス開始の流れ**

契約締結から 10 営業日で利用開始できます。

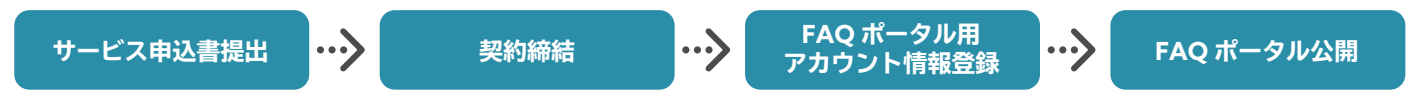

#### **価格(税抜)**

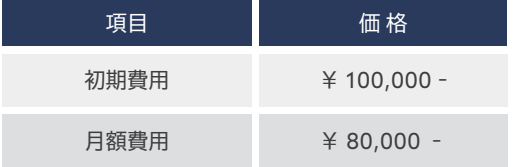

## 項目 <sup>価</sup> <sup>格</sup> **前提条件**

・サービス契約期間は 1 年間です。契約は自動更新です。

- ・ポータル利用に際し登録できるアカウントは、1 契約につき 5つまでとします。
- ・提供するデータは、お客さま以外の企業、またその他の第三者(グループ会社を含む) は利用できません。
- ※ Microsoft Excel 形式での FAQ データ提供の場合、 初期費用は申し受けません。

● 記載されている会社名、製品名、ロゴ等は、各社の登録商標または商標です。 ● 製品の仕様は予告なく変更することがあります。あらかじめご了承ください。

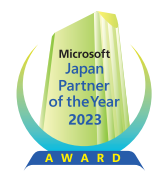

#### お問い合わせ先

日本ビジネスシステムズ株式会社

〒105-5520 東京都港区虎ノ門2-6-1 虎ノ門ヒルズ ステーションタワー 20F https://www.jbs.co.jp